# **Metodologia para Geração de Cartas de Navegabilidade Utilizando Dados de Sensoriamento Remoto, Sig's e Cad's - Estudo de Caso no Estabelecimento de Referências de Navegabilidade para a Hidrovia do Rio Tocantins**

ALBANO H. ARAÚJO<sup>1,2</sup>, RENATO F. GUIMARÃES<sup>1,2</sup>, OSMAR A. CARVALHO JR.<sup>1,2</sup>, PAULO R. MENESES<sup>3</sup>

 $1$  Univ. de Brasília - Dep<sup>to</sup> de Geografia - Brasília - DF

 $^2$  INFOSAT Sens. Remoto - SCS Qd 01 Bl. 'B' Sala 1214 - 70.308-900 - Brasília - DF  $3$  Univ. de Brasília - UnB - Dep<sup>to</sup>. de Geologia Geral e Aplicada - Brasília - DF

Abstract. In this paper we present the methodology used to generate navigability maps using remote sensing data sets, digital image processing techniques and SIG's and CAD's facilities. The results of the thematical mapping of river Tocantins is presented as a real case study.

### **1. Introdução e Objetivos**

No presente trabalho é apresentada a abordagem metodológica utilizada na elaboração dos mapas temáticos utilizados para o estabelecimento das referências planialtimétricas e extração das feições de navegabilidade, com vistas à implantação da Hidrovia do Rio Tocantins no trecho entre Palmas (TO) e Tucuruí (PA).

#### **2. Metodologia**

**Escolha dos Dados** - Para efetuar-se a confecção dos mapas de navegabilidade deve-se escolher os dados mais adequados à interpretação das feições de interesse. Para tanto, deve-se utilizar diversos parâmetros como a disponibilidade, confiabilidade e aplicabilidade dos dados.

Inicialmente deve-se levantar a disponibilidade de levantamentos aerofotográficos e por sensores hiperespectrais aerotransportados. Caso as aerofotos disponíveis não sejam recentes ou não estejam na escala compatível com a desejada, o seu uso é desaconselhado. A execução de um levantamento aerofotográfico ou com sensor hiperspectral com o fito de avaliar as condições de navegabilidade de um rio fornecerá excelentes resultados, mas os custos serão, indubitavelmente, um fator limitante do processo. As imagens de radar não são adequadas para este tipo de trabalho, principalmente no que se refere à detecção de bancos submersos, uma vez que o tipo de sinal utilizado (microondas) apresenta interação predominantemente textural com os alvos. 4<br>
Areas VII Simptoio Bransleiro do Sonocionante Remote,<br>
Metodologia parta Gercução de Cartas de Navegu to Remoto, Sig's e Cad's - Estudo de Caso no E<br>
idade parta a Hidrivovi<br>
A TANNO H. ARAIDO<sup>-3</sup>, REVATO E- Giunita RA

O uso dos dados de sensoriamento remoto orbital, como os do satélite TM-Landsat 5, com resolução espacial de 30m x 30m é compatível com a geração de mapas até uma escala de 1:20.000 aproximadamente. Além disso, a riqueza espectral obtida com a análise das bandas disponíveis permite uma interpretação precisa e adequada das feições de interesse. Por fim, tem-se a redução de custos e a obtenção de resultados de alta qualidade, assegurada a disponibilidade de informação com datas recentes devido ao imageamento repetitivo.

**Seleção das Bandas** - Baseado no conhecimento do comportamento espectral dos alvos de interesse (tabela 1), foram selecionadas as bandas 2, 3, 4 e 5 do sensor TM Landsat -5.

Deve-se utilizar a banda 2 devido a sua capacidade de discriminação da vegetação verde (sadia), de bancos submersos e de material em suspensão na água. Se a área possuir uma barragem, esta banda será muito útil, pois permitirá a distinção entre áreas de vegetação natural preservada e alagada. A banda 3 do visível é sensivel às variações de turbidez da água causada por sedimentos suspensos. Em corpos de água limpa permite detectar bancos submersos a pequenas profundidades. A vegetação aquática flutuante (tipo aguapés) também é mais facilmente identificada nesta banda. Para a delimitação do corpo de água do rio, foi selecionada a banda 4 do infravermelho, que é a melhor banda em termos de contrastes espectrais água/terra. Nesta banda os corpos d'água são facilmente identificados por tons pretos, devido as suas relações de coeficiente de reflectância especular e de absorção. A banda 5 possui a maior variância entre todas as bandas e, portanto, a maior capacidade de discriminação entre diferentes classes de. Com isso, esta banda foi importante para o mapeamento de estradas e áreas urbanas, bem como no auxílio à distinçao visual dos bancos de areia emersos e ilhas.

O uso da banda 1 é problemático por ser ela mais fortemente influenciada por radiação de espalhamento atmosférico, exigindo invariavelmente correções atmosféricas mais precisas, o que acarretaria um significativo aumento no tempo de processamento.

**Definição do Método de Mapeamento** - Para se definir o método de mapeamento devem ser considerados vários pontos, como se segue:

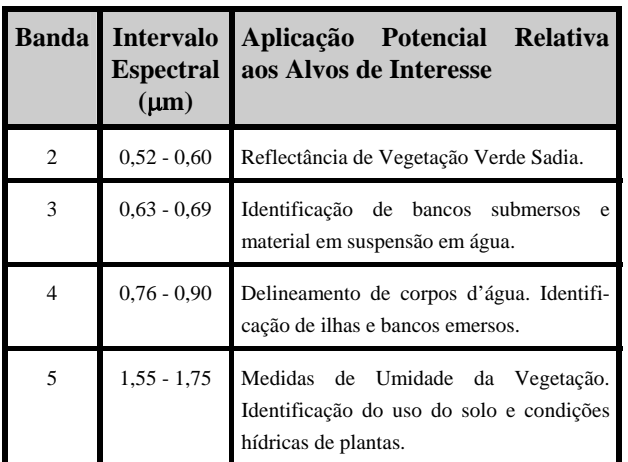

**Tabela 1 - Características das bandas utilizadas modificado de Novo (1992)** 

- 1. Com relação ao tamanho do área, podemos ter:
- **Mapas Simples** trechos pequenos do rio podem ser mapeados diretamente, gerando-se o produto final na escala desejada e efetuando-se a plotagem.
- **Mapas Modulares** para áreas muito extensas, devem ser definidos módulos de mapeamento cujas dimensões serão compatíveis com a escala desejada e o tamanho dos mapas impressos. Por exemplo, se a escala dos mapas será de 1:10.000, e os produtos finais serão impressos em tamanho A1 (84,0 cm x 59,4 cm) os módulos deverão ter no máximo 8km x 5km. Como geralmente usam-se módulos quadrados para se obter uma maior padronização nos mapas gerados, a menor dimensão será a limitante.
- 2. Com relação ao contato entre os módulos, podemos ter:
- **Direto** quando um módulo representa a continuação do outro, sem qualquer sobreposição;
- **Com Recobrimento Fixo**  quando um módulo tem uma sobreposição fixa com relação ao(s) módulo(s) vizinho(s) na direção de desenvolvimento do rio;
- **Com Recobrimento Variável**  quando um módulo tem uma área de sobreposição variável com relação ao(s) módulo(s) vizinho(s);
- **Mistos** quando o módulo se sobrepõe a um ou mais vizinhos e está em contato direto com ou $tro(s)$ .

Estas relações são explicitadas na figura 1.

Dependendo do tipo de recobrimento utilizado, a distribuição da área do rio dentro de cada módulo será afetada. Para melhor visualização e otimização do trabalho deve-se buscar uma distribuição equânime do rio analisado dentro da área do módulo. Embora isto nem sempre seja possível, deve-se evitar módulos com apenas pequenos trechos de rio, principalmente se estes trechos forem meandros.

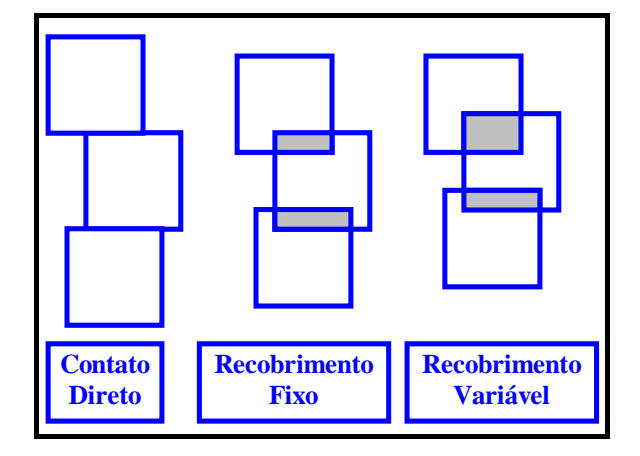

**Figura 1 - Tipos de Relação entre módulos de mapeamento.** 

Quando se utiliza os módulos em contato direto isto é muito dificil de ser obtido, porque devido às curvas do rio, alguns módulos ficarão com pouca informação enquanto outros terão as feições bem distribuídas.

Quando se utiliza um recobrimento fixo este problema não será tão intenso, mas ainda ocorrerá, pois a posição relativa entre dois módulos só pode ser modificada na direção perpendicular ao seu alinhamento.

Quando se usa o recobrimento variável ou o misto pode-se posicionar os módulos de modo a que sempre se obtenha uma distribuição equânime da informação.

Entretanto, utilizando-se módulos com recobrimento fixo ou variável, os custos do trabalho aumentarão uma vez que mais módulos serão gerados. Utilizando-se o contato direto serão obtidos alguns módulos com uma distribuição inadequada de informação, mas os custos e o trabalho serão reduzidos.

**Denominação dos Módulos** - Os módulos devem receber numeração progressiva a partir do módulo inicial, como por exemplo 01. Se houver a possibilidade de modificação no planejamento inicial pode-se utilizar mais um diferenciador, como uma letra, formando um código como 01-A.

Deve-se evitar utilizar uma numeração provisória que venha a ser posteriormente trocada por uma numeração definitiva. Isto porque as imagens referentes a cada módulo, bem como os arquivos gerados pelos SIG's e CAD's precisam ser nomeados em função de um código, já que os nomes não podem exceder oito caracteres

**Definição da Legenda** - A legenda a ser utilizada deve ser definida considerando-se os seguintes aspectos:

- Associação psicológica entre a feição que está sendo mapeada e o tipo, cor e textura da hachura ou linha utilizada;
- Limitações do sistema de impressão que será utilizado, principalmente no que se refere à resolução e à disponibilidade de cores;
- Simplicidade das linhas e hachuras; estas últimas, principalmente, não devem ser muito pesadas para que o mapa final não fique carregado e com aspecto desagradável;
- Contraste claro entre as diferentes hachuras e tipos de linha, para permitir a definição imediata de feições distintas.

Sugere-se uma legenda baseada em linhas com direções, densidades e formas distintas para caracterizar cada feição de interesse.

## **3. Processamento dos Dados**

Consideraremos neste item que está sendo efetuado um mapeamento modular. Caso esteja-se trabalhando com mapeamento simples, basta considerar um módulo como um mapa simples. Assim, quando se referenciar módulos no plural, considere-se como uma referência a um mapa simples.

Uma vez definidos os módulos e dispondo-se das imagens de satélite correspondentes à área do projeto, inicia-se a etapa de processamento digital dos dados. Esta etapa tem por objetivo preparar a informação original para interpretação incluindo a modificação de atributos espaciais e espectrais das imagens, permitindo a extração das feições de interesse. Para que tal objetivo seja atingido devem ser seguidos os passos descritos abaixo.

**Georreferenciamento e Corte dos Módulos** - Definida a posição dos módulos deve ser efetuado o georreferenciamento das imagens (correção geométrica), para compatibilizar espacialmente as imagens de satélite e as cartas topográficas.

O algoritmo disponível na maioria dos sistemas de processametno digital de imagens segue a metodologia proposta por Richards (1986), onde pontos facilmente identificados na imagem e na carta são relacionados por uma função de mapeamento polinomial que calcula a posição correta dos pixels em coordenadas **UTM** 

Como pontos de controle devem ser utilizados, principalmente, cruzamentos de rios com estradas, confluências entre rios e confluências entre estradas. Uma das características dos algoritmos de correção utilizados é que a maior precisão ocorre nas proximidades dos pontos de controle. Desta forma, é interessante que a maioria destes pontos estejam próximos ao rio que está sendo mapeado e seus afluentes. No entanto, não devese concentrá-los ao longo de linhas e direções preferenciais, posicionando-se pontos também em toda a área abrangida, na melhor distribuição possível.

Geralmente, não existem grandes problemas para se posicionar os pontos de controle, a não ser nos seguintes casos:

- As cartas topográficas usadas como referência estão numa escala inadequada (muito grande ou muito pequena), em relação à escala de trabalho; Como as imagens de satélite permitem uma variação até uma escala 1:20.000 o problema em geral está na disponibilidade somente de cartas em escalas grandes (maior que 1:20.000), principalmente porque podem ser necessárias mais de uma carta para georreferenciar a mesma imagem. Como alguns sistemas de PDI usam a mesa digitalizadora em conexão direta durante o processo de georreferenciamento, a troca não pode ser feita. Este problema tem que ser contornado pela montagem de várias cartas e/ou pelo uso de uma mesa maior. Quando tem-se somente a disponibilidade de cartas em escalas muito pequenas, o problema é conseguir pontos de referência suficientes para efetuar-se uma correção geométrica com bom grau de precisão. Neste caso, a única solução é um maior empenho na procura de pontos de controle e uma maior atenção na digitalização destes pontos.
- A área não apresenta feições de referência, como rios aparentes ou estradas. Isto é muito raro, a não ser em algumas regiões da Amazônia. Este problema é praticamente insolúvel, mas se não há rios aparentes também não será possível confeccionar a carta de navegabilidade;
- A imagem apresenta feições que não estão referenciadas no mapa disponível. Este é um problema muito comum no Brasil, onde os levantamentos cartográficos não acompanham as modificações que ocorrem no terreno. Principalmente estradas e aglomerados urbanos estão, via de regra, desatualizados. Outra situação ocorre também na implantação de hidrelétricas e barragens em geral, que, quando recentes, não estão referenciadas nos mapas mais antigos. Nestes casos, a única referência para a área coberta pela barragem é a correlação entre o formato do contorno do reservatório e as curvas de nível do mapa disponível. Este problema ocorreu no estudo de caso aqui apresentado, onde alguns

módulos posicionados sobre o reservatório da UHE Tucuruí apresentaram problemas na aquisição de pontos de controle, devido às folhas Repartimento (SB-22-X-A-III), Jacundá (SB-22-X-B-I) e Nova Ipixuna (SB-22-X-B-IV) não terem sido atualizadas pelo IBGE, não apresentando o lago da represa de Tucuruí.

Uma vez que as imagens estejam georreferenciadas deve ser efetuado o corte dos módulos utilizando-se para tanto as coordenadas UTM anteriormente definidas para cada módulo. Os módulos cortados devem ser visualizados no monitor e imediatamente conferidos com o seu posicionamento esperado nas cartas topográficas. Em caso de discrepância o erro deve ser identificado e o corte refeito.

**Realce das Imagens** - As imagens de cada módulo devem receber em seguida a aplicação de técnicas de realce digital para melhorar a visualização das feições de interesse e, consequentemente, a interpretação.

Para as bandas de todos os módulos deve ser aplicada uma ampliação de contraste com o objetivo de redistribuir os valores originais de níveis de cinza no intervalo máximo de 8 bits (256 valores distintos). A ampliação linear por partes é adequada concentrando-se o maior grau de *stretch* na parte inicial do histograma da imagem. As ampliação não lineares por equalização e logarítmica também são adequadas. Esta última é útil principalmente no caso de interpretação de feições de navegabilidade pela sua atuação preferencial nas porções iniciais do histograma, onde se localiza a moda da água.

Para áreas onde hajam reservatórios de usinas hidrelétricas e barragens em geral sugere-se o uso da técnica de realce por decorrelação utilizando-se as bandas 2, 3 e 4, que mostra bons resultados na melhoria do contraste entre as áreas com cobertura vegetal original e as áreas inundadas, onde a formação de macrófitas ocasiona um mascaramento do comportamento espectral característico dos corpos d'água.

**Combinação das Imagens** - Dispondo-se dos módulos corretamente georreferenciados contendo as imagens tratadas pelos métodos descritos acima, chega-se à etapa de escolha das combinações mais adequadas à interpretação.

Nesta etapa as bandas correspondentes aos módulos devem ser combinadas no padrão RGB. A combinação das bandas 5, 4 e 3 respectivamente nos canais RGB é bastante adequada para interpretação, pois esta combinação leva a resultados semelhantes às cores reais.

Para áreas com barragens sugere-se a combinação das bandas 1D, 4 e 3 nos canais RGB, onde 1D refere-se à primeira banda oriunda do realce por decorrelação das bandas 2, 3 e 4. Também são interessantes as combinações R-1D/G-2D/B-3 (2D corresponde à segunda banda da decorrelação 2/3/4), quando a combinação anterior não oferecer bons resultados em pontos específicos.

**Interpretação das Imagens** - nesta etapa deve-se utilizar os recursos de um Sistema de Informações Geográficas para definir-se uma projeção cartográfica compatível com a das cartas de referência. Em seguida definemse camadas (*layers*) ou planos de informação. No mínimo, as seguintes camadas de informação devem ser definidas:

- 1. Interpretação contendo os dados das feições de navegabilidade (bancos de areia, ilhas, contorno do rio, etc.).
- 2. Estradas contendo os dados de rodovias, estradas e caminhos.
- 3. Afluentes contendo os cursos dos afluentes mais importantes.
- 4. Cidades contendo a demarcação das cidades, vilas e povoados.

Em seguida deve-se efetuar a interpretação respeitando-se a definição das camadas de informação. Como linha geral, a extração das feições deve apresentar um grau de detalhamento maior que o dos mapas finais garantindo-se desta forma uma excelente riqueza de detalhes destes últimos. Isto é obtido pela interpretação *on-screen* numa escala maior que a dos mapas que serão gerados, se isto for possível. Esta observação nos leva a conclusão de que não é adequada a geração de cartas de navegabilidade em escalas maiores que 1:20.000 a partir de dados TM-Landsat, pois o nível de detalhamento do mapa gerado estará próximo ao limite de resolução do dado utilizado.

Para arcos e polígonos fechados, representados por ilhas e bancos de areia, deve-se efetuar a poligonalização para ajuste das linhas e geração de feições vetoriais fechadas as quais o *software* possa atribuir um controle de manipulação (*handle*) individualizado. Este procedimento é fundamental caso as feições vetoriais sejam convertidas para o formato DXF (Drawing eXchange Format) para possibilitar a utilização de CAD's na geração dos mapas finais, pois sem esta poligonalização, estes CAD's não reconhecerão as feições fechadas, impossibilitando o uso de recursos como hachuras, por exemplo.

As corredeiras, travessões e demais empecilhos lineares, além dos afluentes, cidades e estradas e o próprio leito do rio podem ser definidos como entidades vetoriais abertas o que dispensa o processo de poligonalização.

#### **4. As Cartas de Navegabilidade**

Após a interpretação deve ser feita a conversão dos arquivos vetoriais para o formato DXF e sua importação para programas de CAD, que apresentam recursos mais adequados à geração de produtos cartográficos com qualidade final.

Utilizando os recursos dos CAD's os dados interpretados podem ser colocados em uma moldura com indicação da posição do módulo dentro da sequência completa, as feições vetoriais fechadas podem ser hachuradas de acordo com a legenda pré-definida e podese adicionar de forma mais fácil, a toponímia extraída das cartas usadas como referência, a grade de coordenadas, etc.

Com isto chega-se à versão final dos mapas de navegabilidade contendo as feições de interesse e que permitem o estabelecimento das referências planialtimétricas a serem utilizadas na implantação de hidrovias e de diretrizes para a navegação. Estes mapas permitem ainda, avaliar rapidamente as condições de navegação de uma determinada região, pela observação visual da presença, natureza e densidade dos empecilhos que ocorrem no trecho analisado.

#### **5. Estudo de Caso**

Como exemplo da utilização da metodologia apresentada acima, mostraremos os resultados do mapeamento temático do Rio Tocantins com a geração de cartas de navegabilidade utilizadas para a implantação da hidrovia no trecho entre Palmas (TO) e Tucuruí (PA), conforme Meneses et alii (1995).

**Localização da Área** - A área do projeto corresponde ao trecho do Rio Tocantins compreendido entre a cidade de Palmas (TO), nas proximidades do paralelo 10º13'S, até a cidade de Tucuruí (PA), no paralelo 3º45'S. A figura 3 mostra a área abrangida.

**Definição dos Módulos** - De posse de todas as cartas topográficas 1:100.000 recobrindo a área do projeto, foram definidos módulos de trabalho com dimensões de 25km x 25km, limitados pela grade de coordenadas UTM. A escolha da dimensão supra-citada para os módulos visou adequar a plotagem dos mesmos na escala 1:50.000 e em papel com dimensão A1.

O posicionamento relativo de cada módulo levou em conta uma distribuição o mais homogênea possível, tendo-se optado pelo contato direto entre para redução de custos e prazo de execução. Além disso, considerouse a área coberta por cada imagem para evitar-se o posicionamento de módulos que exigissem mosaicagem. Seguindo-se esta linha, apenas 2 módulos sofreram recobrimento (M-32/M-33), 2 foram gerados com mosaicagem (M-17 e M-26) e 2 módulos mostraram conteúdo de utilização da área útil inferior a 10% (M-32 e M-45), o que foi considerado excelente uma vez que o mapeamento total foi composto de 45 módulos. A figura 2 mostra o posicionamento dos módulos com a indicação dos módulos 1, 10, 20, 30 e 40 para referência.

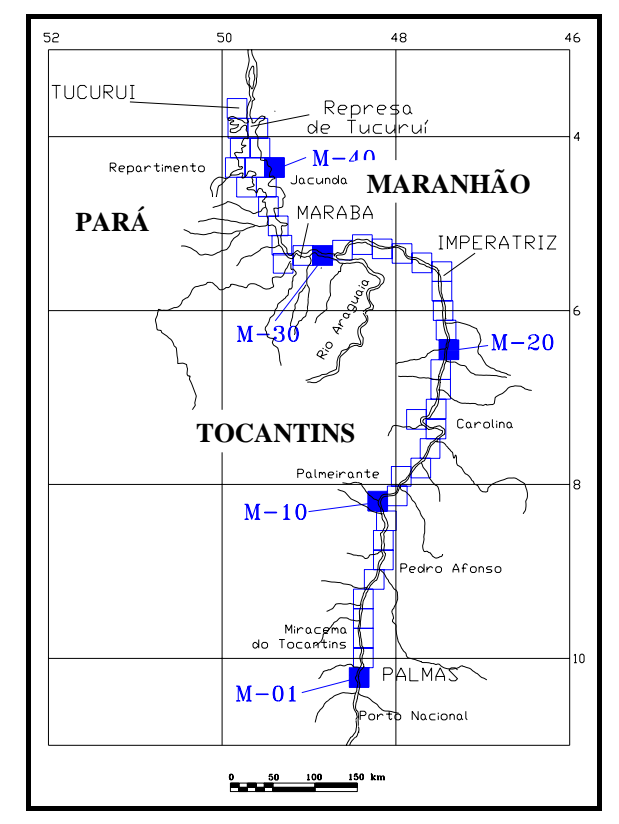

**Figura 2 - Localização da área e disposição dos módulos de mapeamento.** 

**Processamento dos Dados -** As imagens originais corrigidas geometricamente por uma função de segundo grau com um mínimo de seis pontos de controle (em geral utilizavam-se nove pontos de controle), sendo os pixels reamostrados por um polinômio de convolução cúbica, que oferece maior precisão.

**As Imagens de Satélite** - Foram adquiridas as imagens das órbitas/ponto WRS 224/63 de 22 de junho de 1992, WRS 223/63 de 15 de junho de 1992, WRS 223/64 de 02 de agosto de 1992, WRS 222/64 e 222/65 de 01 de agosto de 1994 e WRS 222/66 e 222/67 de 17 de agosto de 1994. A escolha de imagens do período da seca foi feita com o propósito de permitir uma melhor identificação dos bancos emersos e, em virtude da água limpa, a identificação dos bancos submersos. Optou-se pela aquisição de cenas inteiras, por possibilitarem maior facilidade de mosaicagem dos módulos de trabalho na escala 1:50.000.

Foram utilizadas três imagens do ano de 1992 em razão da indisponibilidade de imagens de datas mais recentes sem cobertura de nuvens.

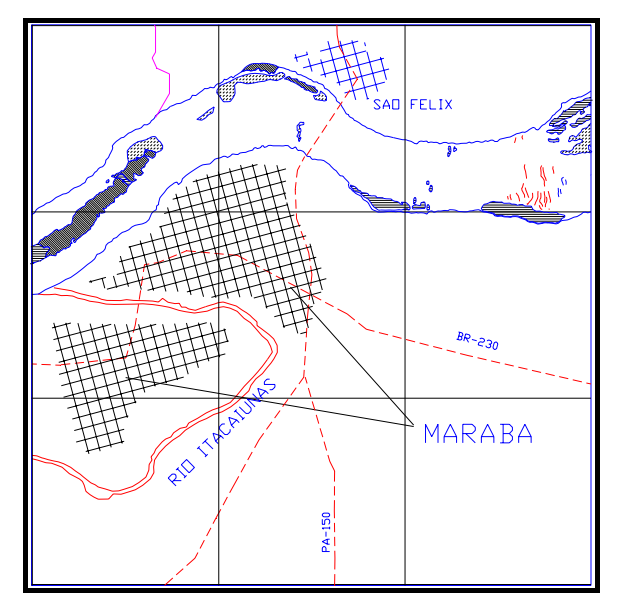

**Figura 3 - Trecho do módulo 31 em zoom para melhor observação das feições interpretadas. (Escala 1:200.000)** 

**As Cartas de Navegabilidade** - Seguindo a metodologia descrita as feições de navegabilidade foram interpretadas via SIG em *layers* distintos. Posteriormente, elas foram transferidas para um CAD onde foi adicionada a toponímia, grade de coordenadas e carimbo de identificação dos módulos, chegando-se à versão final.

A figura 3 apresenta um zoom do módulo 31 enfocando-se a cidade de Marabá, enquanto a figura 4 mostra a banda 5 para este mesmo trecho para que se possa comparar as feições apresentadas na imagem e a sua caracterização cartográfica.

#### **6. Conclusão**

A metodologia apresentada busca uma sistematização simplificadora do processo de geração de cartas de navegabilidade a partir de dados de sensoriamento remoto. Pelo estudo de caso apresentado fica comprovado que a utilização do sensoriamento remoto no mapeamento temático para geração de cartas de navegabilidade é uma técnica altamente eficiente e adequada às condições do nosso país.

Por outro lado, o uso integrado de PDI's, SIG's e CAD's é bastante profícuo na geração das cartas de navegabilidade, uma vez que os bons resultados obtidos na interpretação das imagens podem ser coadunados com a obtenção de saídas gráficas de alta qualidade.

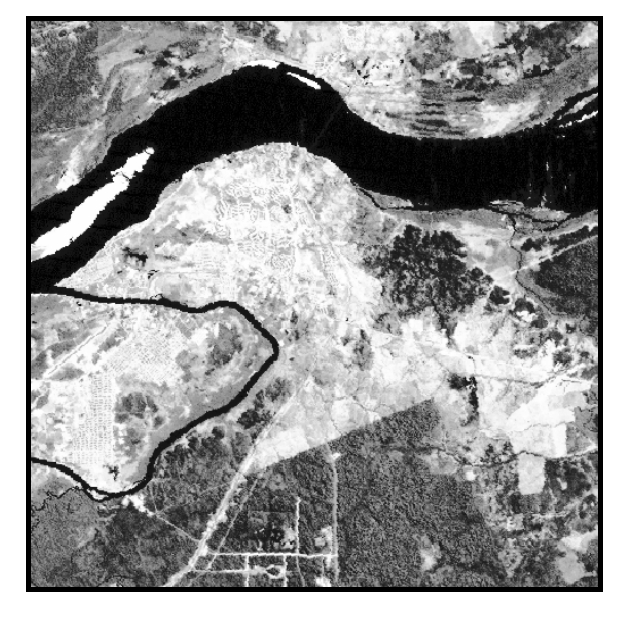

**Figura 4 - Banda 5 para o trecho apresentado na figura 3. (Escala 1:200.000)** 

# **REFERÊNCIAS**

- MENESES, P. R.; ARAÚJO, A. H.; GUIMARÃES, R. F.; CARVALHOR Jr, O. A.; MOTA, I. S. A. & FERREIRA, A . P. M Mapeamento Temático do Rio Tocantins por Sensoriamento Remoto para Implantação da Hidrovia no Trecho entre Palmas (TO) e a Hidrelétrica de Tucuruí (PA). IV Simpósio de Geografia Física, Anais do ..., Goiânia, Goiás, 1995.
- NASCIMENTO, M. A. L. S. Geomorfologia do Estado de Goiás. Boletim Goiano de Geografia. V. 12(1):1-22, 1992.
- RICHARDS, J. A. Remote sensing digital analysis: an introduction. Springer-Verlag. New York, 33- 68pp, 1986.
- NOVO, E. M. L. M. Sensoriamento Remoto Princípios e Aplicações. 2ed. São Paulo, Ed. Edgard Blucher, 1992.